### Министерство науки и образования Российской Федерации федеральное государственное бюджетное образовательное учреждение высшего образования **«САНКТ-ПЕТЕРБУРГСКИЙ ГОСУДАРСТВЕННЫЙ УНИВЕРСИТЕТ ПРОМЫШЛЕННЫХ ТЕХНОЛОГИЙ И ДИЗАЙНА»**

### **КОЛЛЕДЖ ТЕХНОЛОГИИ, МОДЕЛИРОВАНИЯ И УПРАВЛЕНИЯ**

*(Наименование колледжа)*

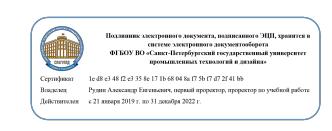

УТВЕРЖДАЮ Первый проректор, проректор по учебной работе

\_\_\_\_\_\_\_\_\_\_\_\_\_\_\_\_\_ А.Е. Рудин

«29» 06 2021 г.

# **РАБОЧАЯ ПРОГРАММА ДИСЦИПЛИНЫ**

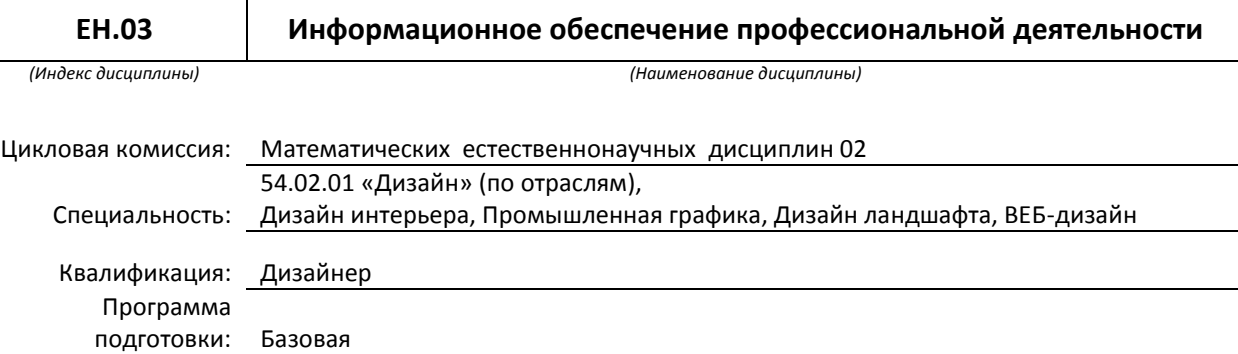

### **План учебного процесса**

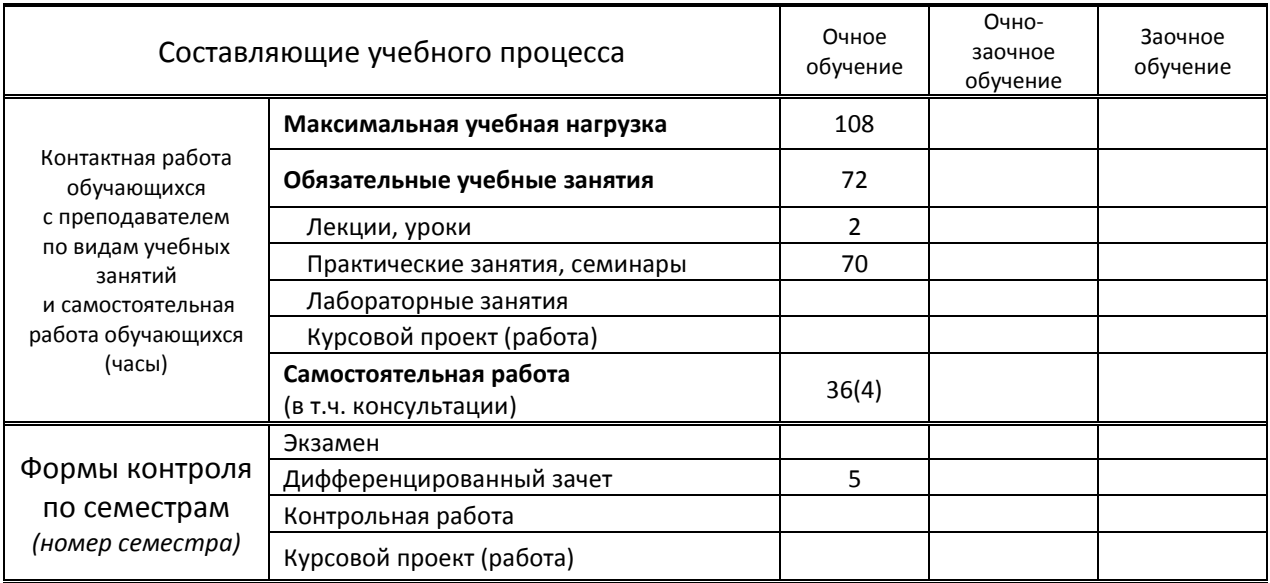

**Санкт-Петербург 2021**

### Рабочая программа составлена в соответствии с федеральным государственным образовательным стандартом среднего профессионального образования по соответствующей специальности

и на основании учебного плана № 19-02/1/4, 19-02/1/5, 19-02/1/6, 19-02/1/7, 18-02/1/4, 18-02/1/5, 18-02/1/6, 18-02/1/7

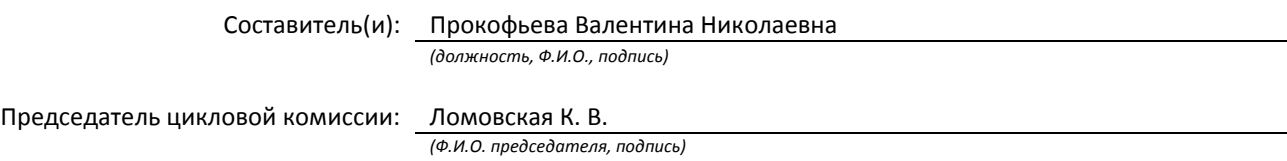

# **СОГЛАСОВАНИЕ:**

Директор колледжа: Корабельникова М.А.

*(Ф.И.О. директора, подпись)*

Методический отдел: Ястребова С. А.

*(Ф.И.О. сотрудника отдела, подпись)*

# **1. ВВЕДЕНИЕ К РАБОЧЕЙ ПРОГРАММЕ ДИСЦИПЛИНЫ**

#### **1.1. Место преподаваемой дисциплины в структуре ППССЗ**

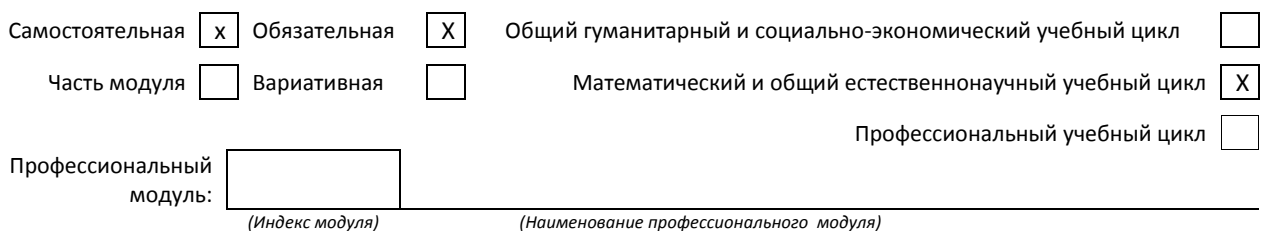

#### **1.2. Цель дисциплины**

 Сформировать компетенции обучающегося в области использования средств вычислительной техники, возможностей операционной системы, приложений к ней и изученных прикладных программных средств для ввода, обработки, хранения и передачи информации.

#### **1.3. Задачи дисциплины**

- Рассмотреть возможности использования средств вычислительной техники
- Раскрыть принципы возможностей операционной системы и приложений к ней
- Продемонстрировать особенности использования прикладных графических программ

#### **1.4. Компетенции, формируемые у обучающегося в процессе освоения дисциплины**

Общекультурные: (ОК)

OK 1. Понимать сущность и социальную значимость своей будущей профессии, проявлять к ней устойчивый интерес.

ОК 2. Организовывать собственную деятельность, выбирать типовые методы и способы выполнения профессиональных задач, оценивать их эффективность и качество.

- ОК 3. Принимать решения в стандартных и нестандартных ситуациях и нести за них ответственность.
- ОК 4. Осуществлять поиск и использование информации, необходимой для эффективного выполнения профессиональных задач, профессионального и личностного развития.
- ОК 5. Использовать информационно-коммуникационные технологии в профессиональной деятельности.
- ОК 6. Работать в коллективе, эффективно общаться с коллегами, руководством, потребителями.
- ОК 7. Брать на себя ответственность за работу членов команды (подчиненных), за результат выполнения заданий.
- ОК 8. Самостоятельно определять задачи профессионального и личностного развития, заниматься самообразованием, осознанно планировать повышение квалификации.

ОК 9. Ориентироваться в условиях частой смены технологий в профессиональной деятельности.

#### Профессиональные: (ПК)

ПК 1.3. Производить расчеты технико-экономического обоснования предлагаемого проекта

ПК 2.4. Разрабатывать технологическую карту изготовления изделия.

#### **1.5. В результате освоения дисциплины обучающийся должен:**

Уметь:

- 1) Использовать изученные прикладные программные средства (ОК 1-9; ПК 1.3; ПК 2.4);
- 2) Использовать средства операционных систем и сред для обеспечения работы вычислительной техники (ОК 3-5);
- 3) Создавать графические объекты, изменять их атрибуты, преобразовывать (ОК 8-9);
- 1) Применение программных методов планирования и анализа проведенных работ (ПК 1.3; ПК 2.4);

Знать:

- 2) Виды автоматизированных информационных технологий (ОК 5);
- 3) Основные понятия автоматизированной обработки информации и структуру персональных электронно-вычислительных машин (далее - ЭВМ) и вычислительных систем (ОК 4, 5);
- 4) Основные этапы решения задач с помощью ЭВМ, методах и средствах сбора, обработки, хранения, передачи и накопления информации (ОК 4, 5);
- 5) Инструментальные средства растровой графики (ОК 8, 9);
- 6) Способы преобразований двухмерных растровых объектов (ОК 8, 9).

### **1.6. Дисциплины (модули, практики) ППССЗ, в которых было начато формирование компетенций, указанных в п.1.4:**

- **ЕН.01 Математика (ОК 1-9, ПК 1.3)**
- ЕН.04 Информатика (ОК 1, ОК 4-5, ОК 8)
- ОГСЭ.05 Основы права (ОК 1, ОК 4-5, ОК 8-9)

# **2. СОДЕРЖАНИЕ ДИСЦИПЛИНЫ**

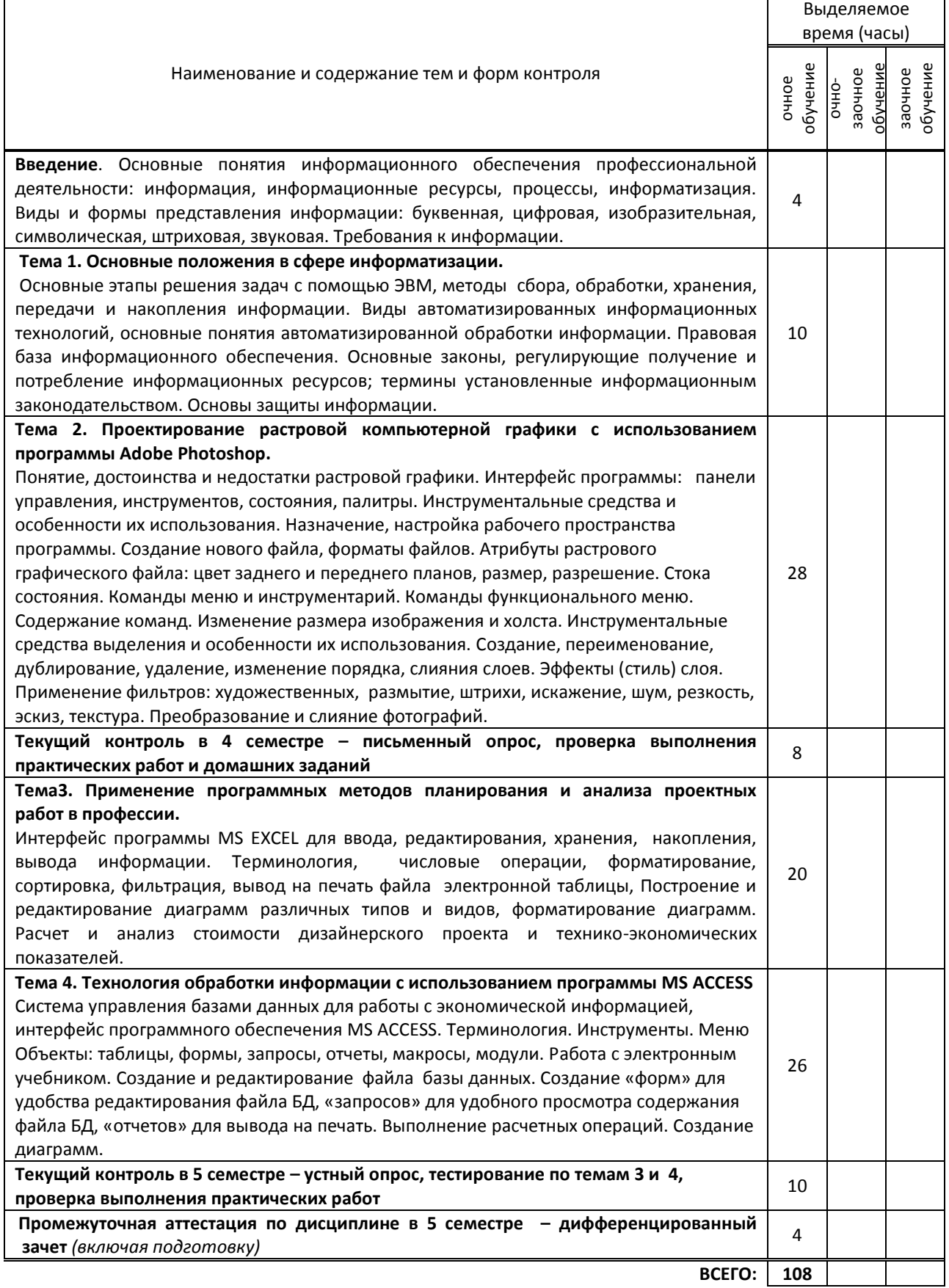

# **3. ТЕМАТИЧЕСКИЙ ПЛАН**

### **3.1. Лекции, уроки**

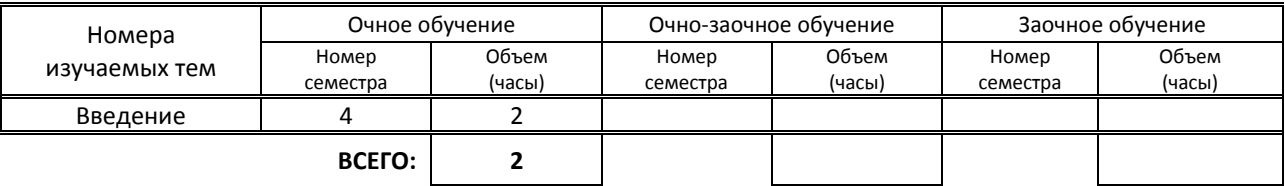

### **3.2. Практические занятия, семинары**

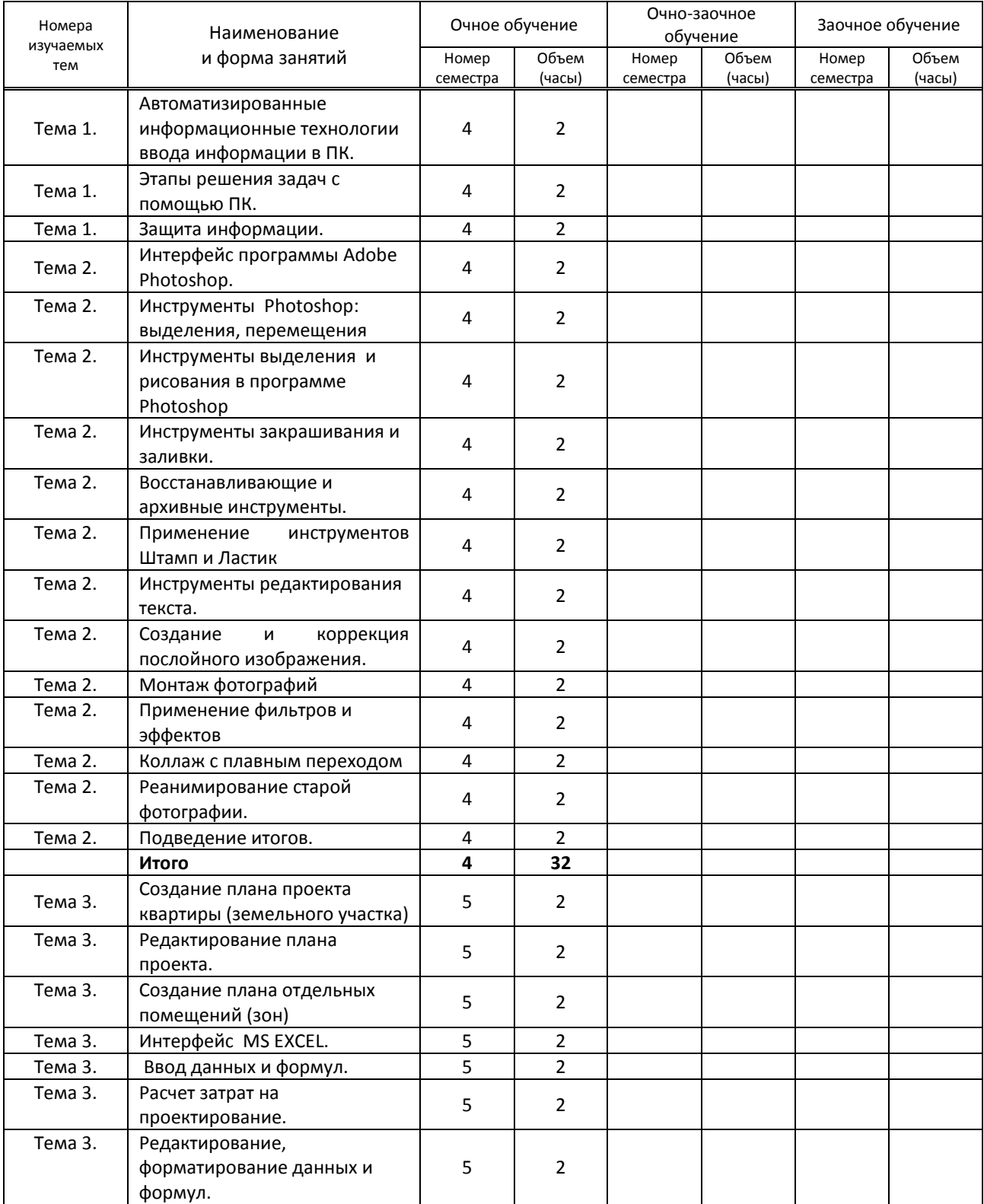

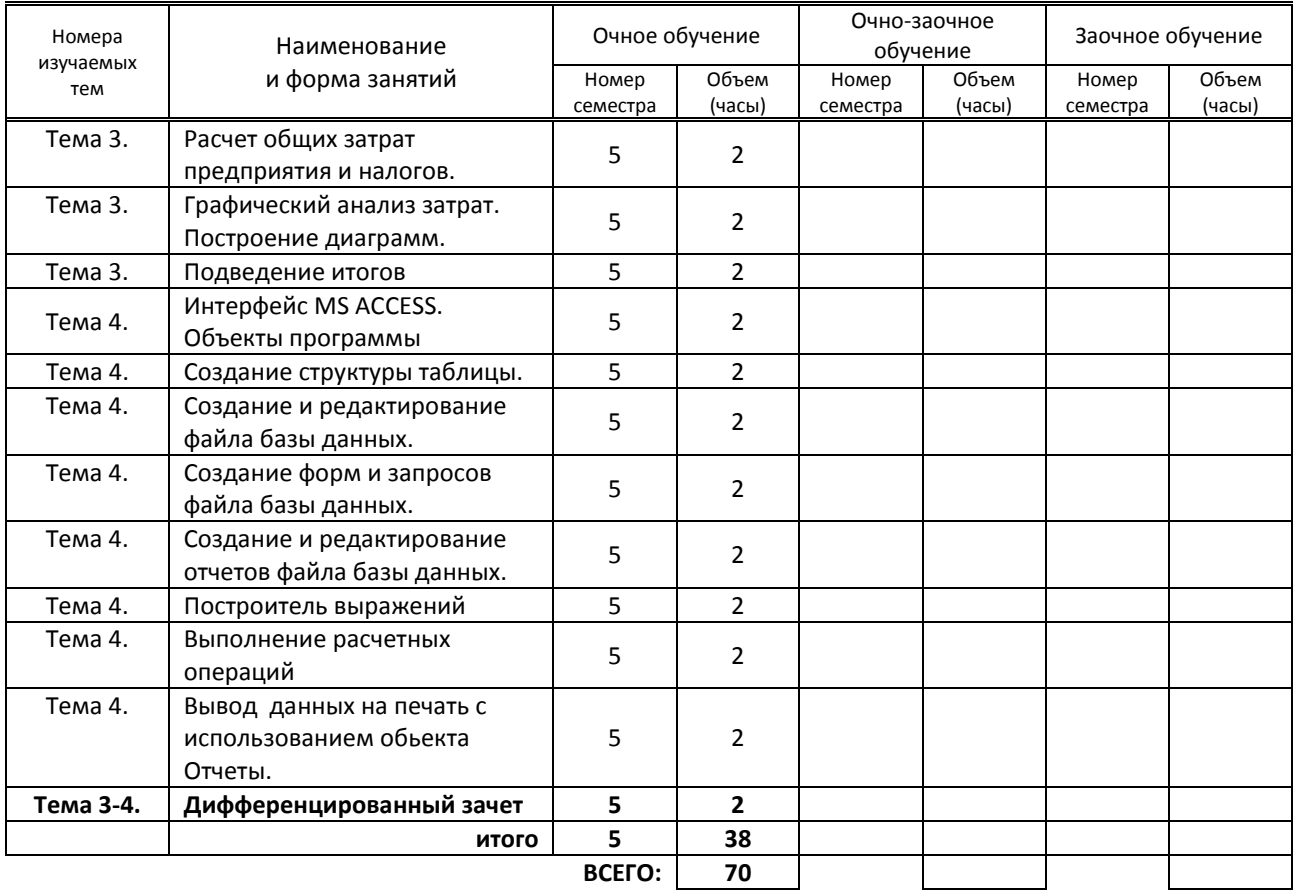

## **3.3. Лабораторные занятия**

Не предусмотрены

# **4. КУРСОВОЕ ПРОЕКТИРОВАНИЕ**

Не предусмотрено

# **5. ФОРМЫ ТЕКУЩЕГО КОНТРОЛЯ УСПЕВАЕМОСТИ ОБУЧАЮЩЕГОСЯ**

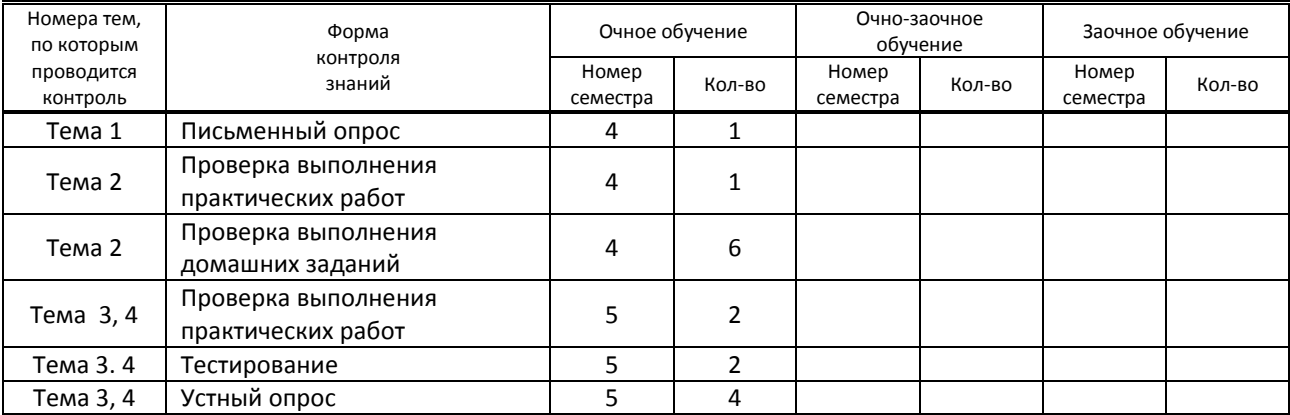

# **6. САМОСТОЯТЕЛЬНАЯ РАБОТА ОБУЧАЮЩЕГОСЯ**

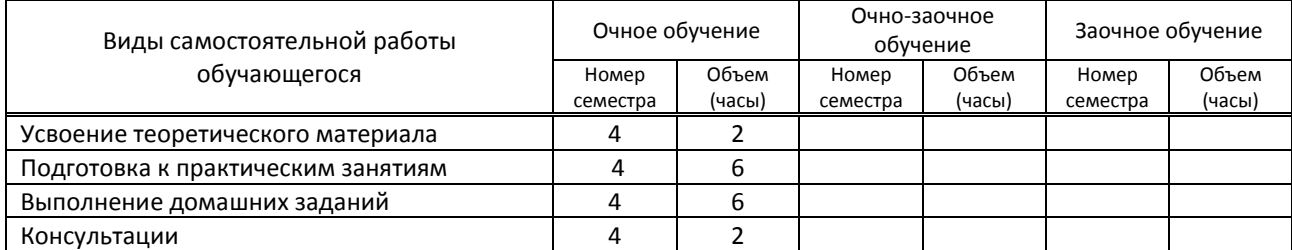

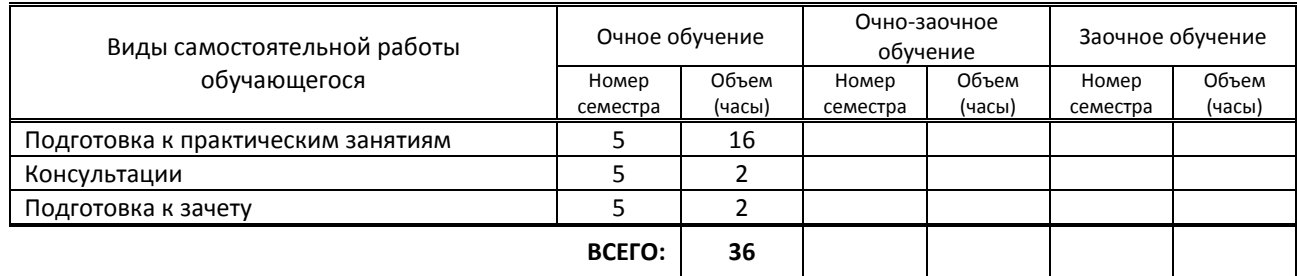

# **7. ОБРАЗОВАТЕЛЬНЫЕ ТЕХНОЛОГИИ**

## **7.1. Характеристика видов и используемых активных и интерактивных форм занятий**

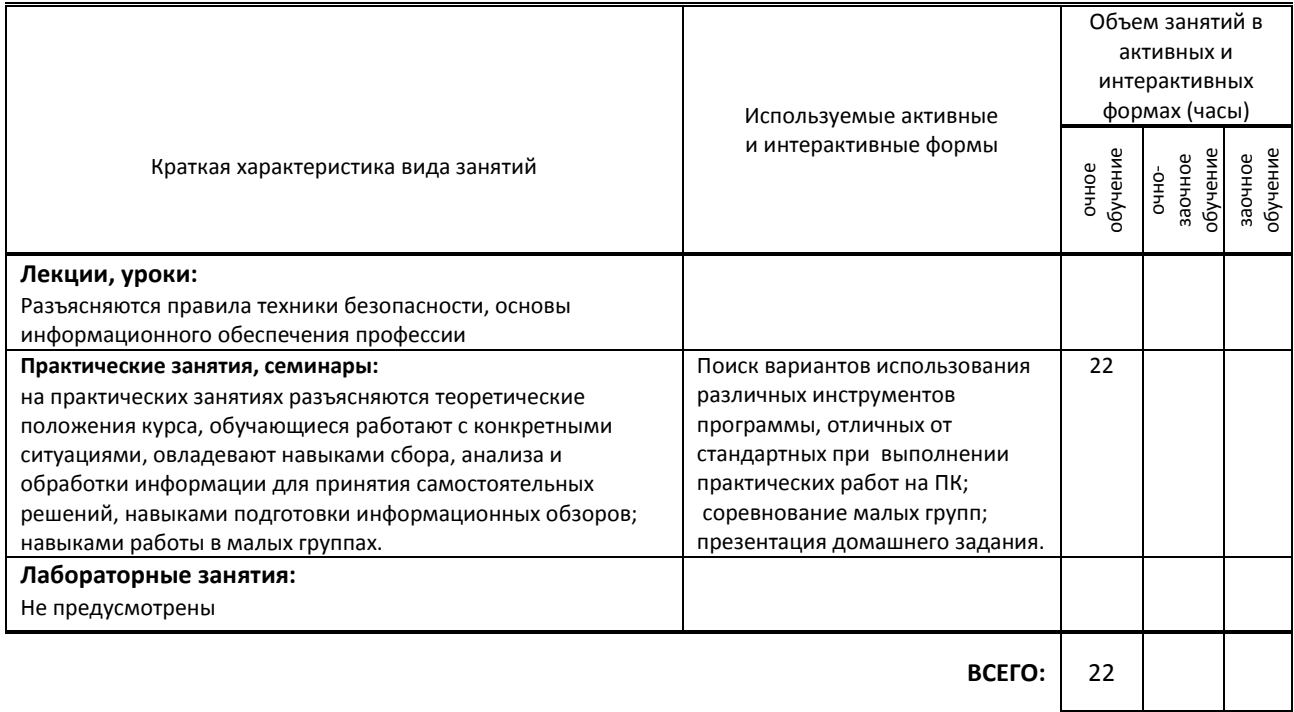

# **7.2. Балльно-рейтинговая система оценивания успеваемости и достижений обучающихся**

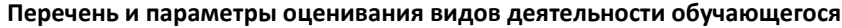

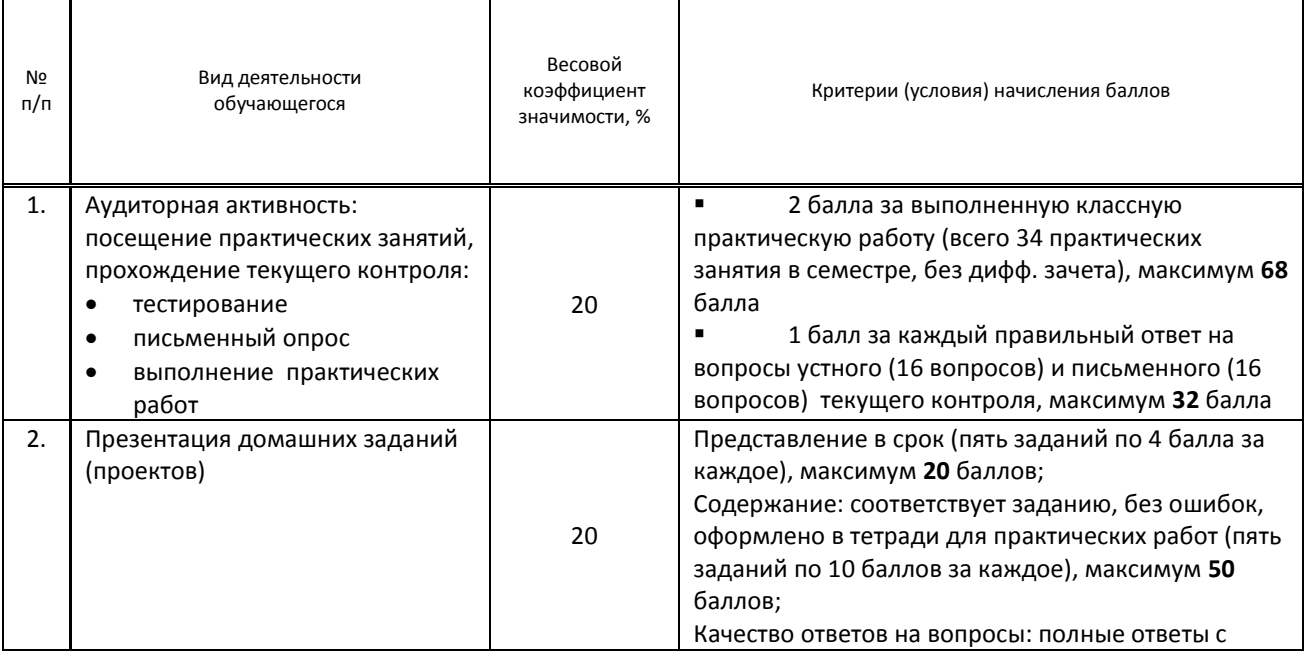

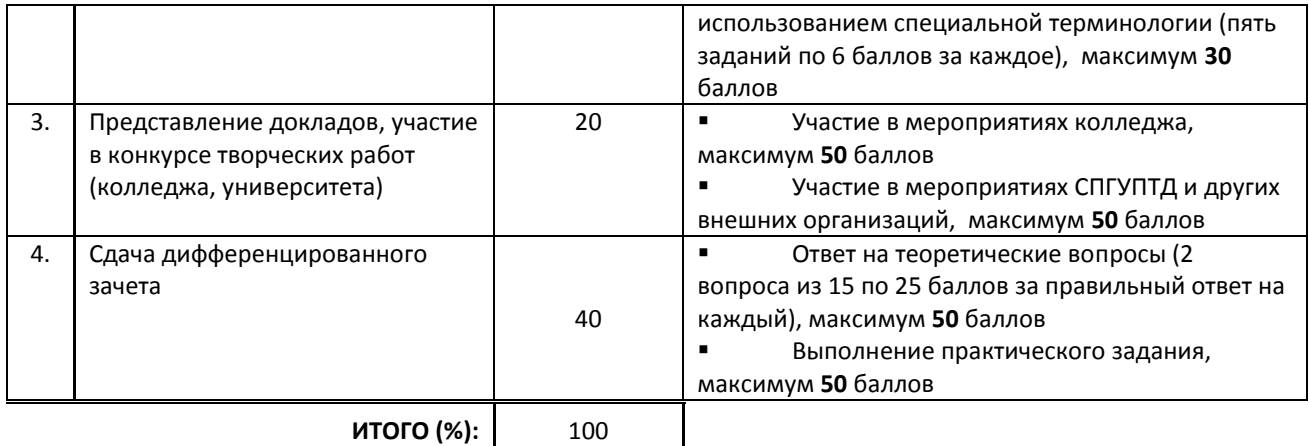

#### **Перевод балльной шкалы в традиционную систему оценивания**

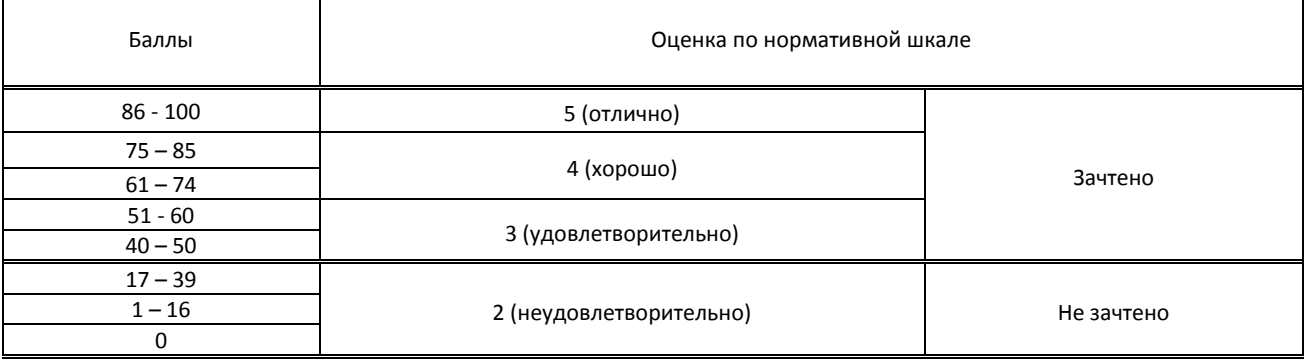

## **8. ОБЕСПЕЧЕНИЕ ДИСЦИПЛИНЫ**

### **8.1. Учебная литература**

а) основная учебная литература

1. Основы информационных технологий : учебное пособие / С. В. Назаров, С. Н. Белоусова, И. А. Бессонова [и др.]. — 3-е изд. — Москва, Саратов : Интернет-Университет Информационных Технологий (ИНТУИТ), Ай Пи Ар Медиа, 2020. — 530 c. — ISBN 978-5-4497-0339-2. — Текст : электронный // Электронно-библиотечная система IPR BOOKS : [сайт]. — URL: http://www.iprbookshop.ru/89454.html — Режим доступа: для авторизир. пользователей

2. Божко, А. Н. Обработка растровых изображений в Adobe Photoshop : учебное пособие / А. Н. Божко. — 3-е изд. — Москва, Саратов : Интернет-Университет Информационных Технологий (ИНТУИТ), Ай Пи Ар Медиа, 2020. — 319 c. — ISBN 978-5-4497-0335-4. — Текст : электронный // Электронно-библиотечная система IPR BOOKS : [сайт]. — URL: http://www.iprbookshop.ru/89450.html — Режим доступа: для авторизир. пользователей

### б) дополнительная учебная литература

1. Луптон Э. Графический дизайн. Базовые концепции / Э. Луптон. - Санкт-Петербург : Питер, 2019. - 256 с. - ISBN 978-5-496-01810-4. - URL: https://ibooks.ru/bookshelf/363747/reading - Текст: электронный.

2. Божко, А. Н. Цифровой монтаж в Adobe Photoshop CS / А. Н. Божко. — 3-е изд. — Москва : Интернет-Университет Информационных Технологий (ИНТУИТ), Ай Пи Эр Медиа, 2019. — 351 c. — ISBN 978-5-4486-0530- 7. — Текст : электронный // Электронно-библиотечная система IPR BOOKS : [сайт]. — URL: http://www.iprbookshop.ru/79727.html — Режим доступа: для авторизир. пользователей

3. Молочков, В. П. Основы работы в Adobe Photoshop CS5 : учебное пособие / В. П. Молочков. — 3-е изд. — Москва, Саратов : Интернет-Университет Информационных Технологий (ИНТУИТ), Ай Пи Ар Медиа, 2020. — 261 c. — ISBN 978-5-4497-0345-3. — Текст : электронный // Электронно-библиотечная система IPR BOOKS : [сайт]. — URL: http://www.iprbookshop.ru/89459.html — Режим доступа: для авторизир. пользователей

4. Журавлева, Т. Ю. Информационные технологии : учебное пособие / Т. Ю. Журавлева. — Саратов : Вузовское образование, 2018. — 72 c. — ISBN 978-5-4487-0218-1. — Текст : электронный // Электронно-библиотечная система IPR BOOKS : [сайт]. — URL: http://www.iprbookshop.ru/74552.html — Режим доступа: для авторизир. пользователей

### **8.2. Перечень учебно-методического обеспечения для самостоятельной работы обучающихся по дисциплине**

1. Аббасов, И. Б. Основы графического дизайна на компьютере в Photoshop CS6 / И. Б. Аббасов. — Саратов : Профобразование, 2017. — 237 c. — ISBN 978-5-4488-0084-9. — Текст : электронный // Электроннобиблиотечная система IPR BOOKS : [сайт]. — URL: http://www.iprbookshop.ru/63805.html (дата обращения: 05.11.2020). — Режим доступа: для авторизир. пользователей

2. Информатика. Основы работы в табличном процессоре MS Excel [Электронный ресурс]: методические указания / Сост. Ломовская К. В. — СПб.: СПбГУПТД, 2020.— 27 c.— Режим доступа: http://publish.sutd.ru/tp\_ext\_inf\_publish.php?id=202059, по паролю.

### **8.3. Перечень ресурсов информационно-телекоммуникационной сети "Интернет", необходимых для освоения дисциплины**

1. Образовательные ресурсы. Информационная система «Единое окно доступа к образовательным ресурсам» [Электронный ресурс]. URL: http://window.edu.ru

### **8.4. Перечень информационных технологий, используемых при осуществлении образовательного процесса по дисциплине, включая перечень программного обеспечения и информационных справочных систем (при необходимости)**

- 1. Microsoft Windows 10 Pro
- 2. Office Standart 2016
- 3. Adobe Cloud
- 4. 3 ds max

### **8.5. Описание материально-технической базы, необходимой для осуществления образовательного процесса по дисциплине**

- 1. Кабинет информационных систем и профессиональной деятельности.
- 2. Видеопроектор
- 3. Принтер, сканер

### **8.6. Иные сведения и (или) материалы**

Не предусмотрены

# **9. ФОНД ОЦЕНОЧНЫХ СРЕДСТВ ДЛЯ ПРОВЕДЕНИЯ ПРОМЕЖУТОЧНОЙ АТТЕСТАЦИИ**

### **9.1. Описание показателей, оценочных средств, критериев и шкал оценивания компетенций 9.1.1. Показатели оценивания компетенций и оценочные средства**

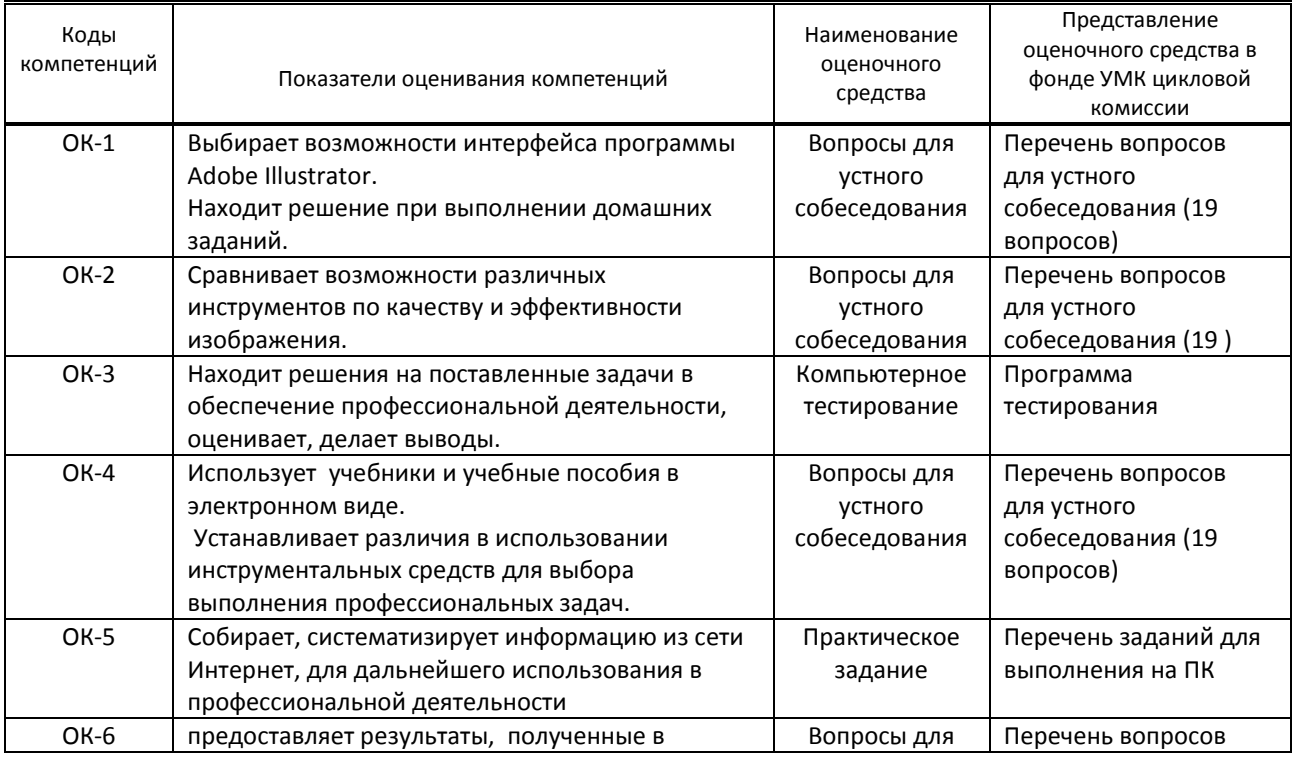

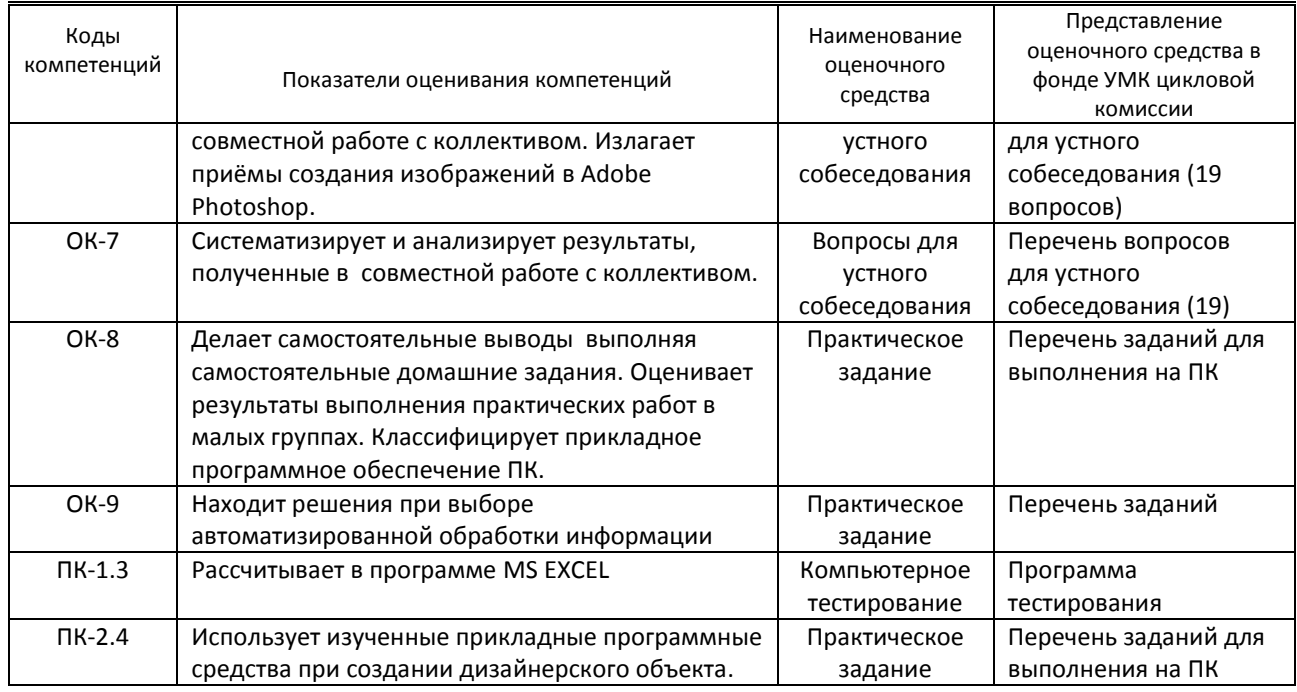

### **9.1.2. Описание шкал и критериев оценивания сформированности компетенций**

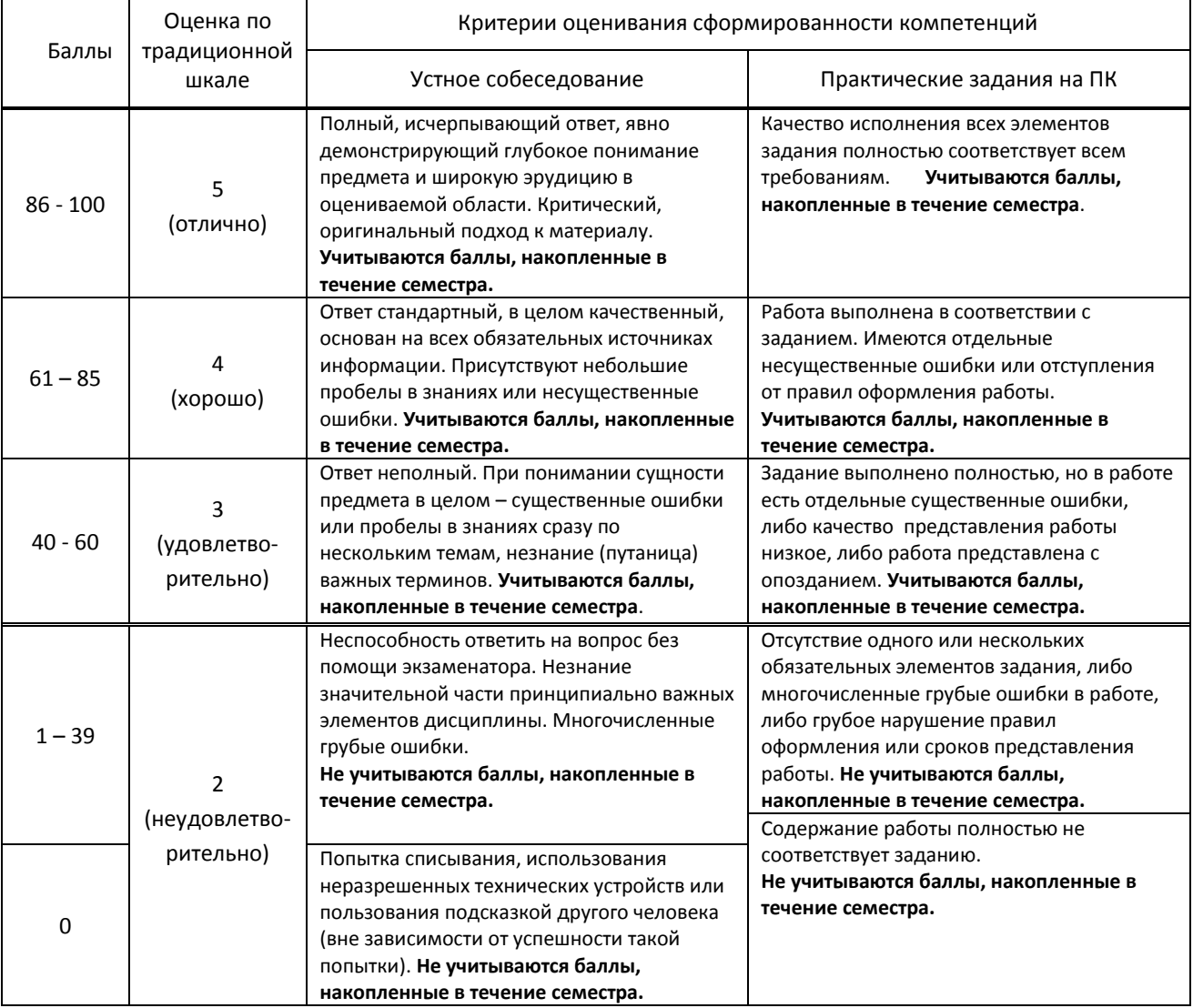

 **9.2. Типовые контрольные задания или иные материалы, необходимые для оценки практического опыта, умений и знаний** 

### **.2.1. Перечень вопросов по дисциплине**

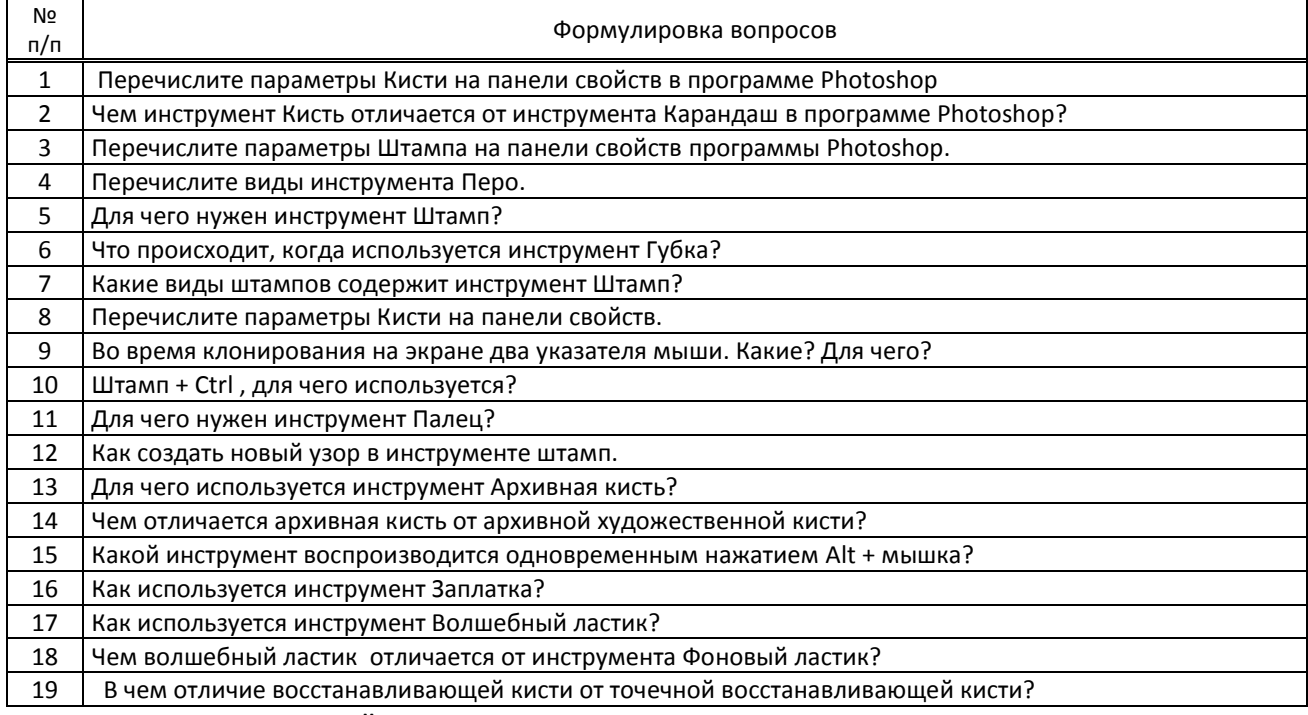

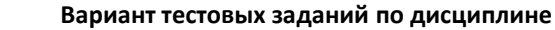

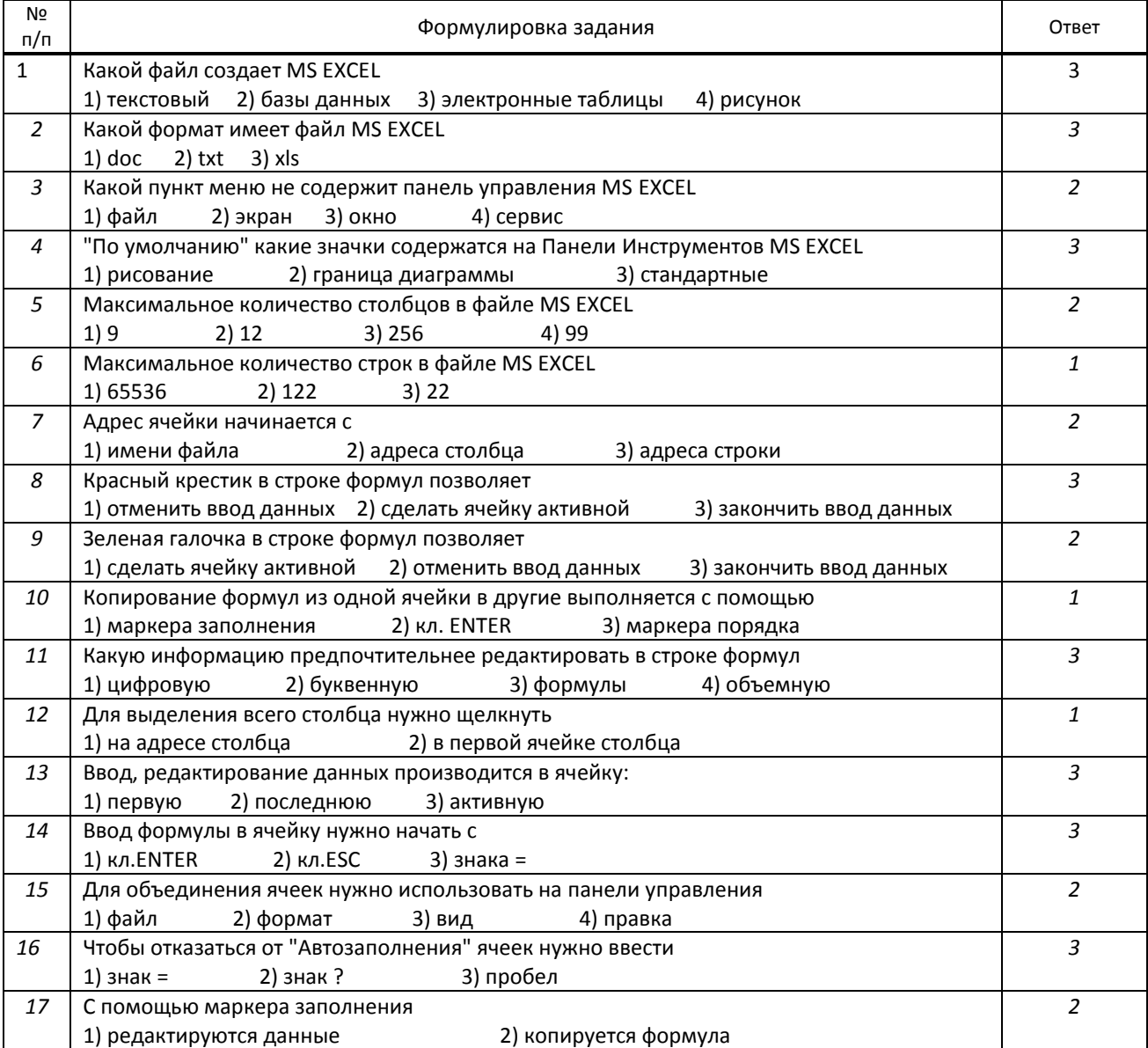

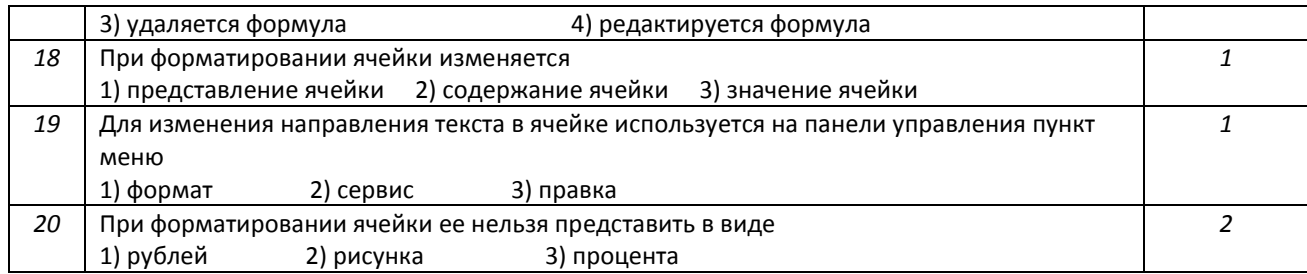

### **Варианты типовых заданий (задач, кейсов) по дисциплине**

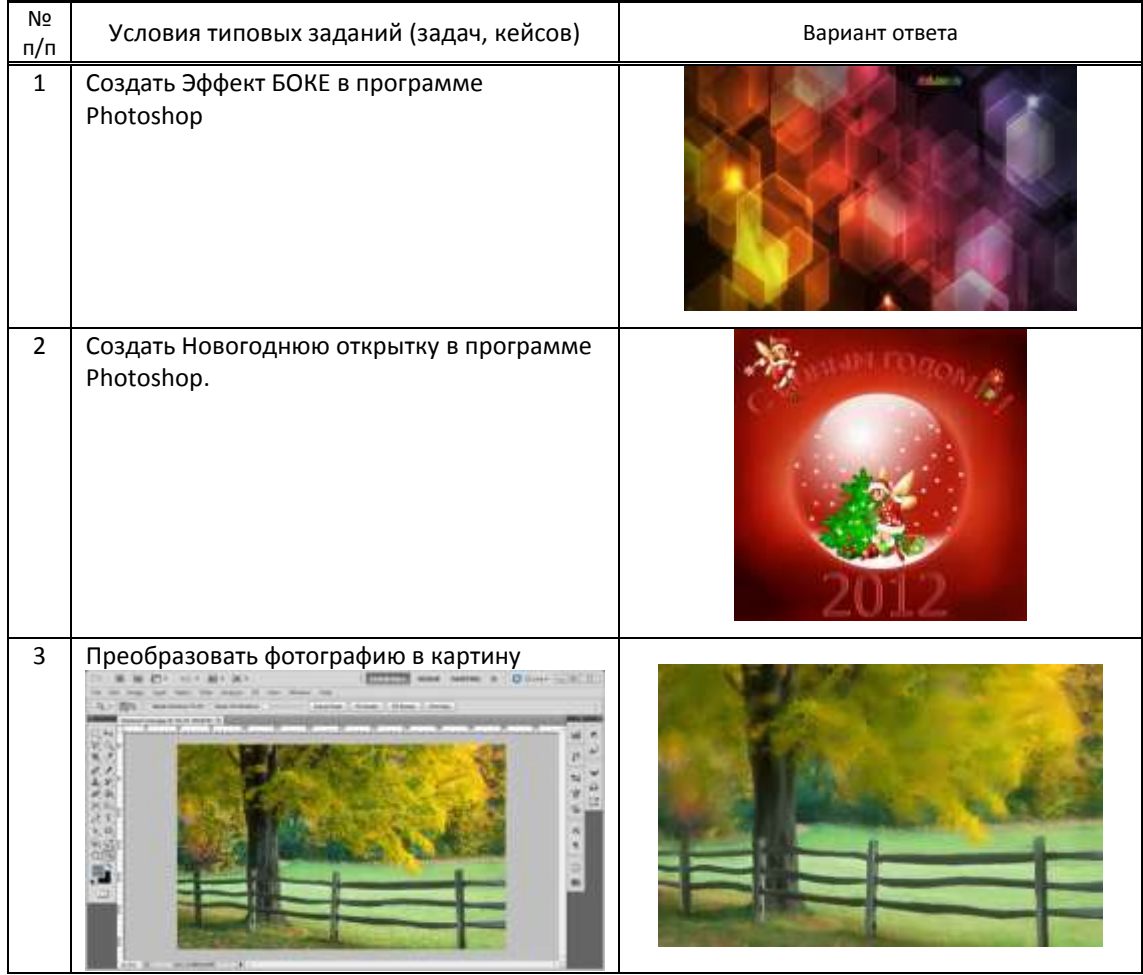

### **9.3. Методические материалы, определяющие процедуры оценивания знаний, умений и практического опыта**

 **9.3.1. Условия допуска обучающегося к сдаче зачета и порядок ликвидации академической задолженности**

 Положение о проведении текущего контроля успеваемости и промежуточной аттестации обучающихся (принято на заседании Ученого совета 27.04.2021г., протокол № 5)

#### **9.3.2. Форма проведения промежуточной аттестации по дисциплине**

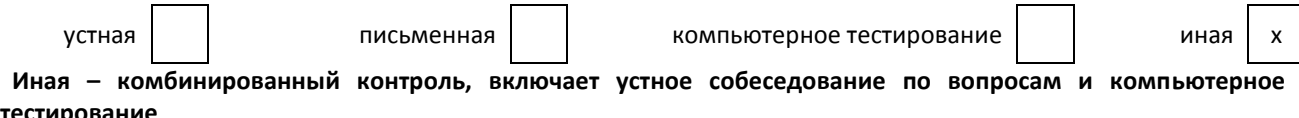

#### **тестирование**

**9.3.3. Особенности проведения** *(экзамена, зачета или курсовой работы)*

На дифференцированный зачет отводится 2 аудиторных часа. Обучающийся отвечает на вопросы теста на ПК по теме 1, после этого отвечает устно на два вопроса по темам 2,3, затем на ПК выполняет одно задание.

Обучающимся не разрешается пользоваться рабочими тетрадями.